## Ohm's Law Virtual Lab

## Purpose

In this virtual lab we are going to observe how current is affected by voltage and resistance by creating a voltage versus current graph.

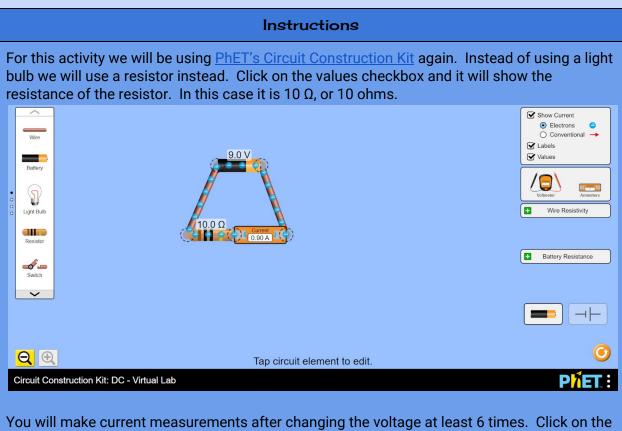

You will make current measurements after changing the voltage at least 6 times. Click on the battery to change the voltage. Pick any 6 different values - try to make them at least 2 volts different each time.

| $\overline{}$ |   |  |
|---------------|---|--|
| . 1           | - |  |
|               |   |  |

| Record the value for the resistor here -> | Resistor 1 = 10 Ω             | Resistor 2 = 21 Ω              | Resistor 3 = $xx \Omega$      |
|-------------------------------------------|-------------------------------|--------------------------------|-------------------------------|
| Voltage (V)                               | First Resistor<br>Current (A) | Second Resistor<br>Current (A) | Third Resistor<br>Current (A) |
| 9                                         | 0.9                           |                                |                               |
| 12                                        | 1.2                           |                                |                               |
| 15                                        | 1.5                           |                                |                               |
|                                           |                               |                                |                               |
|                                           |                               |                                |                               |
|                                           |                               |                                |                               |
| Fill in white spaces.                     |                               |                                |                               |

## Graphs

Create 3 graphs - one for each resistor. Place voltage on the y-axis and current on the x-axis. Do a best fit line for each graph and get the equation of the line. Rewrite the equation using meaningful variables below the graph (in other words use V instead of y and I (current) instead of x!) Use Sheets to make the graphs and then insert those graphs here.

| instead of x!) Use Sheets to make the graphs and then insert those graphs here. |  |  |
|---------------------------------------------------------------------------------|--|--|
| Resistor 1                                                                      |  |  |
| Resistor 2                                                                      |  |  |
| Resistor 3                                                                      |  |  |
|                                                                                 |  |  |

| Analysis                                                        |  |
|-----------------------------------------------------------------|--|
| Answer the following questions based upon your data and graphs. |  |
| A straight line tells you things are directly                   |  |

| proportional. What is directly proportional in your graphs?                                                                                          |  |
|----------------------------------------------------------------------------------------------------|--|
| Compare the slope of your line to the resistance in ohms of your resistor. What does this tell you about the meaning of the slope of a V vs I graph? |  |
| Ohm's Law is V = IR. Explain how this law is seen in your graphs.                                                                                    |  |